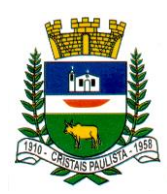

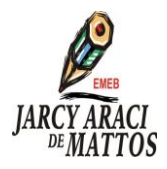

PROFESSORES: GABRIEL, ANDRÉ E JÚLIO. DISCIPLINA: INFORMÁTICA EDUCACIONAL. ANO(S): 1º, 2º, 3º.

## **PERIFÉRICOS**

Geralmente os computadores básicos incluem o [gabinete,](https://edu.gcfglobal.org/pt/informatica-basica/quais-sao-as-partes-do-computador/1/) o [monitor,](https://edu.gcfglobal.org/pt/informatica-basica/monitor-cabo-de-energia-e-mouse/1/) o [teclado](https://edu.gcfglobal.org/pt/informatica-basica/o-que-e-o-teclado/1/) e o [mouse.](https://edu.gcfglobal.org/pt/informatica-basica/monitor-cabo-de-energia-e-mouse/1/) No entanto, você pode conectar diferentes tipos de dispositivos, também conhecidos como periféricos.

Alguns exemplos de dispositivos/periféricos são: impressoras, microfones, caixas de som, webcam, controles de jogos, além de vários outros dispositivos USB.

Impressoras / Scanners

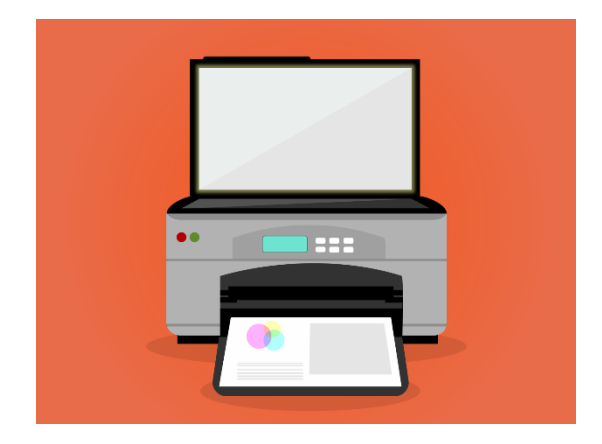

São dispositivos que servem para imprimir arquivos criados no seu computador. Existem muitos tipos de impressoras e com diferentes preços.

O scanner permite copiar e guardar o conteúdo de uma folha ou documento dentro do computador como uma imagem digital. Nas impressoras multifuncionais você encontrará o scanner e a impressora ao mesmo tempo.

**Microfones** 

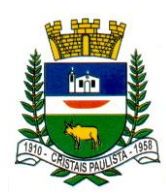

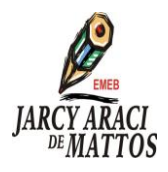

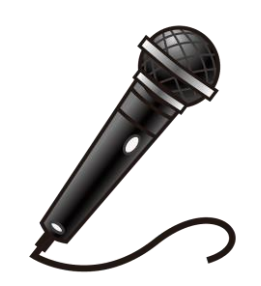

Microfones são dispositivos de entrada de áudio. Eles podem ser conectados ao computador para gravar sons ou para você se comunicar por internet com outros usuários. Muitos computadores possuem microfones incorporados, sobretudo [Notebooks.](https://edu.gcfglobal.org/pt/informatica-basica/notebook/1/)

Alto-falantes ou Caixas de som.

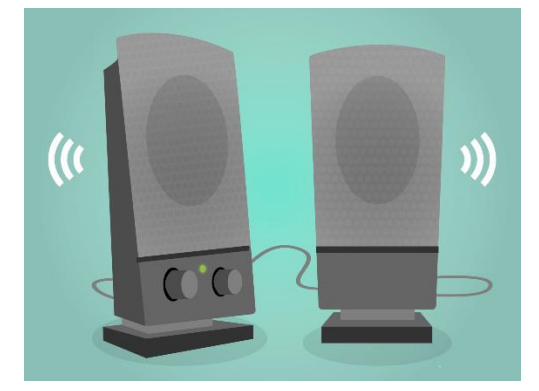

São dispositivos de saída de áudio, ou seja, transmitem a informação do computador para o usuário. Graças a estes dispositivos podemos escutar o som da música ou vídeo que está sendo reproduzido. Dependendo do modelo, podem ser conectados à entradas USB ou de áudio. Alguns computadores já os possuem incorporados.

WebCam.

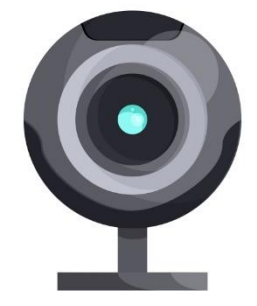

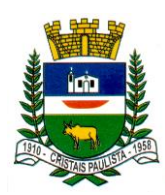

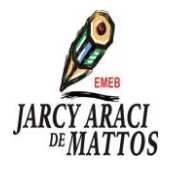

Uma WebCam é um tipo de dispositivo de entrada com a qual você pode gravar vídeos ou tirar fotos. Você também pode transmitir vídeos através da internet em tempo real fazendo chamadas de vídeo, com qualquer pessoa e em qualquer parte do mundo.

## **ATIVIDADES**

- 1 O que são periféricos?
- 2 Além dos exemplos do texto, cite mais três tipos de periféricos.